## **CENNIK USŁUG DODATKOWYCH**

## **Opłaty serwisowe:**

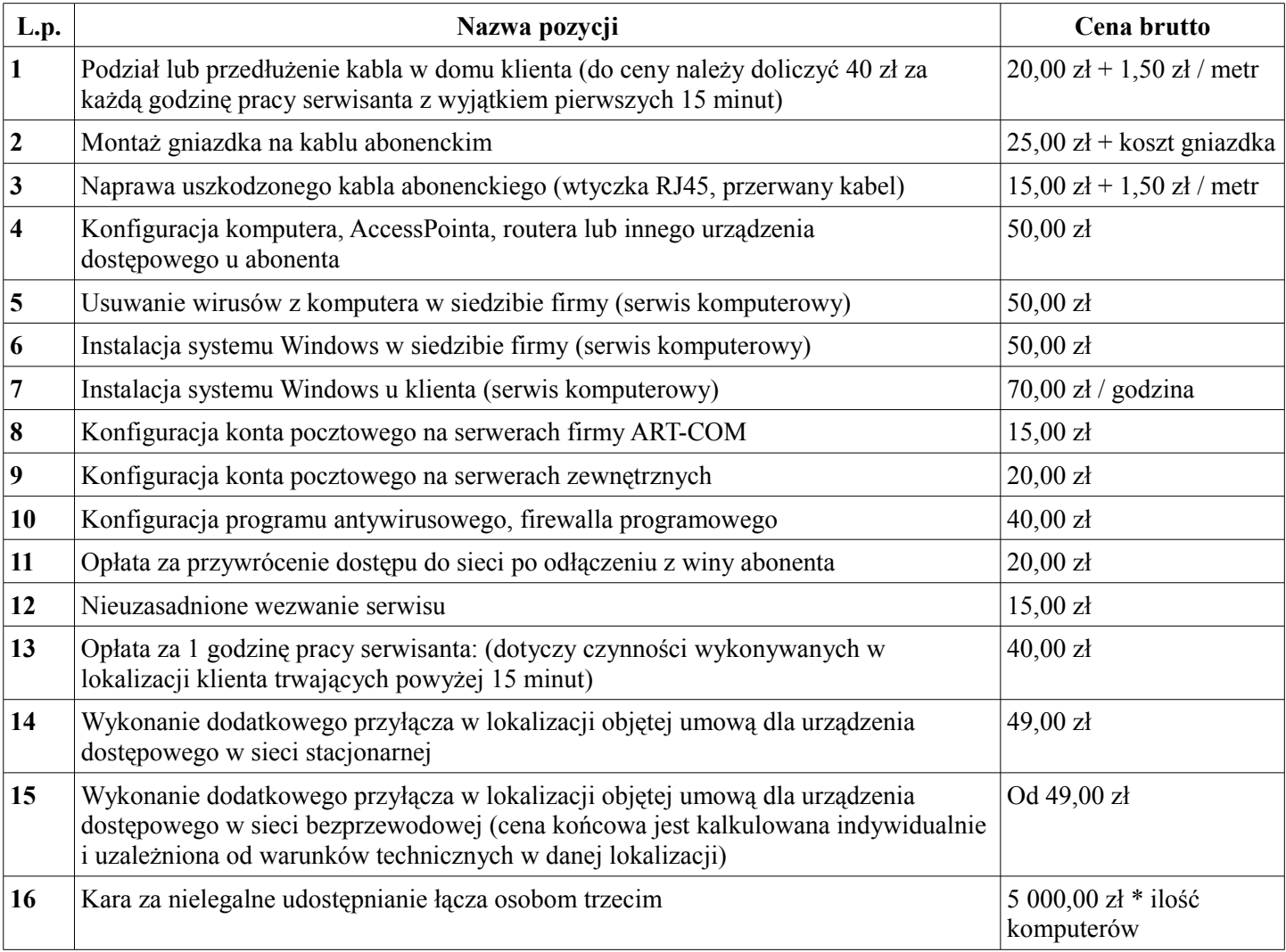

## **Opłaty administracyjne:**

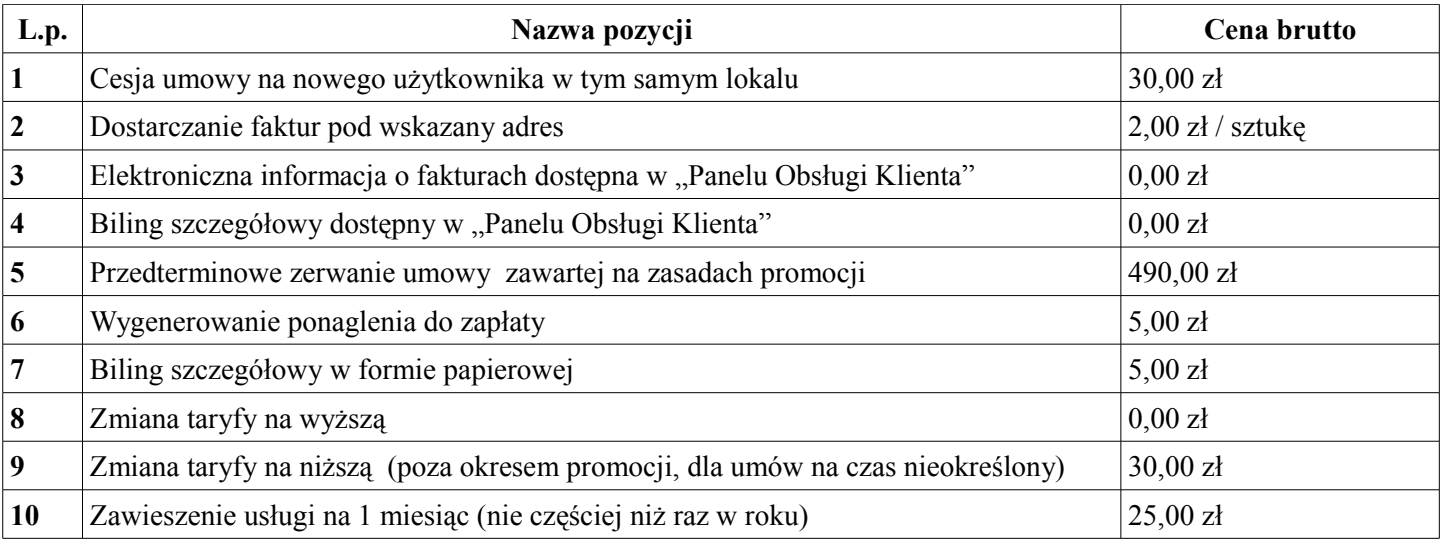